## ABB **3HAB5760-1**

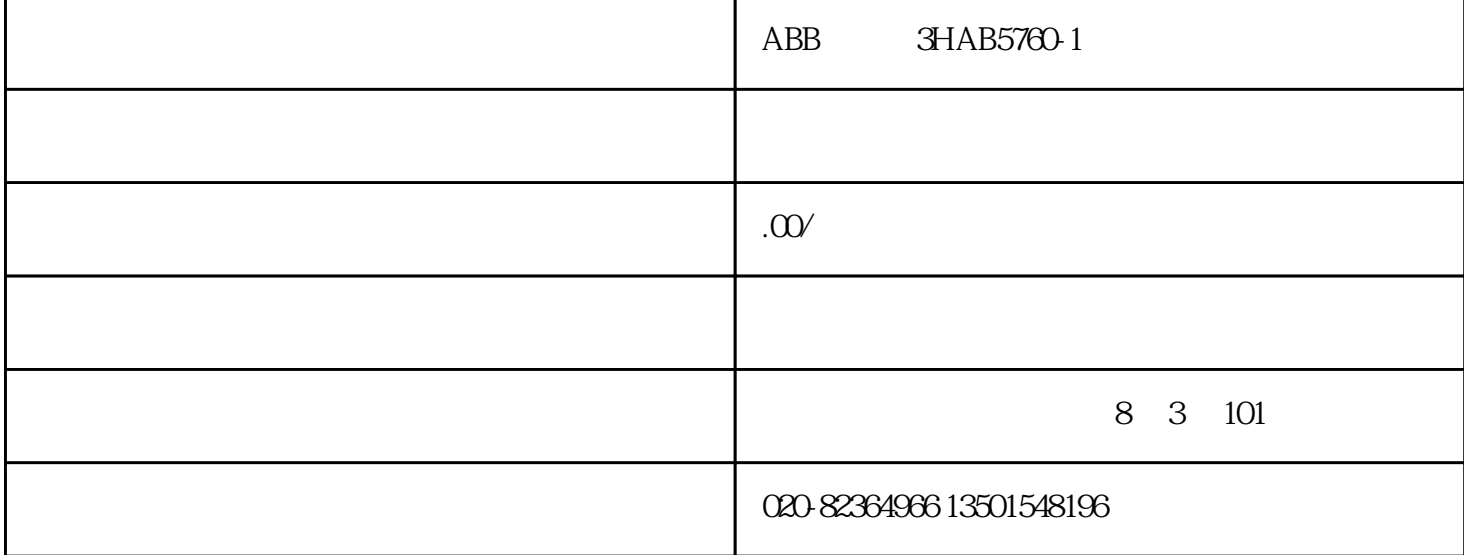

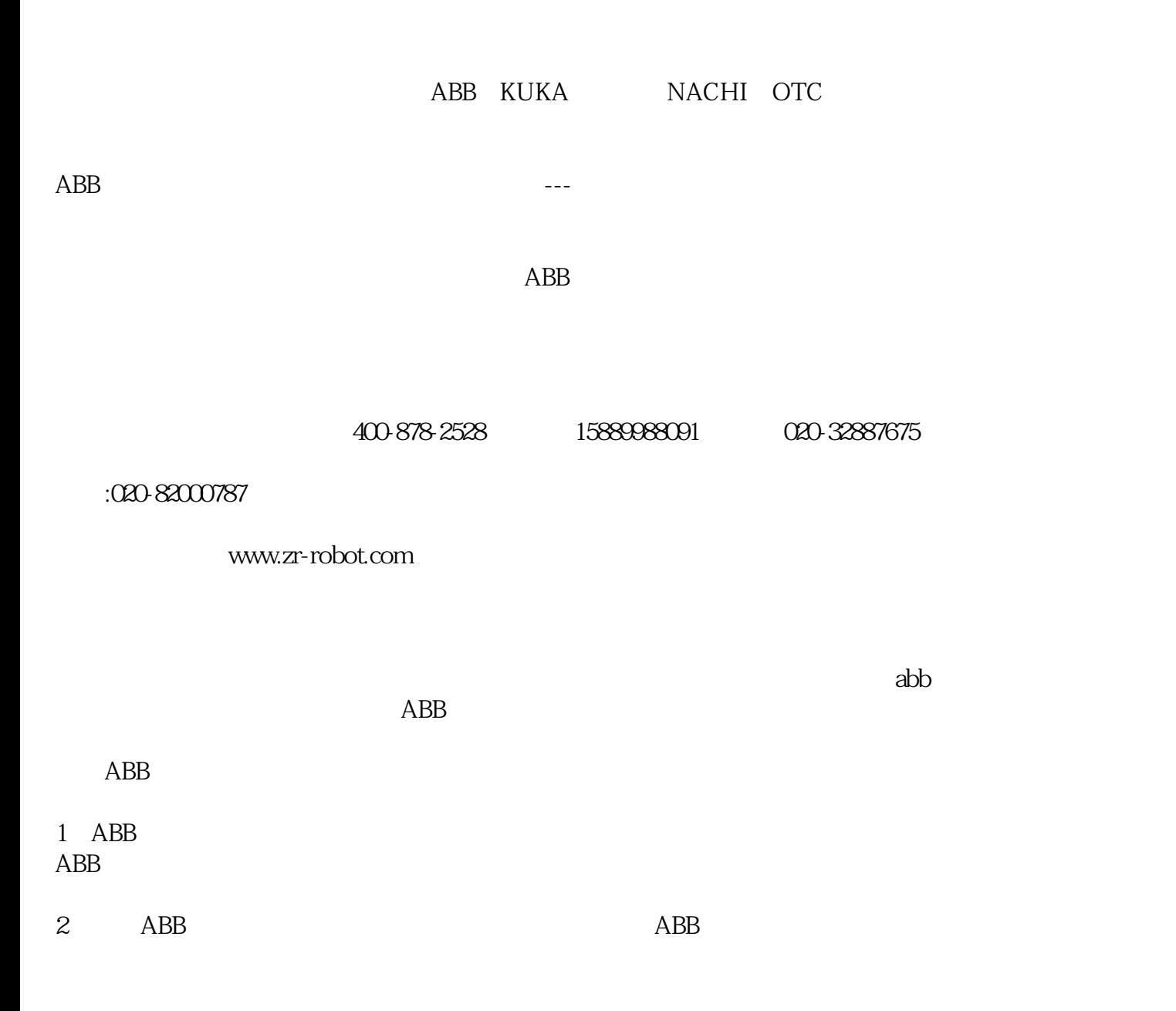

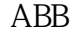

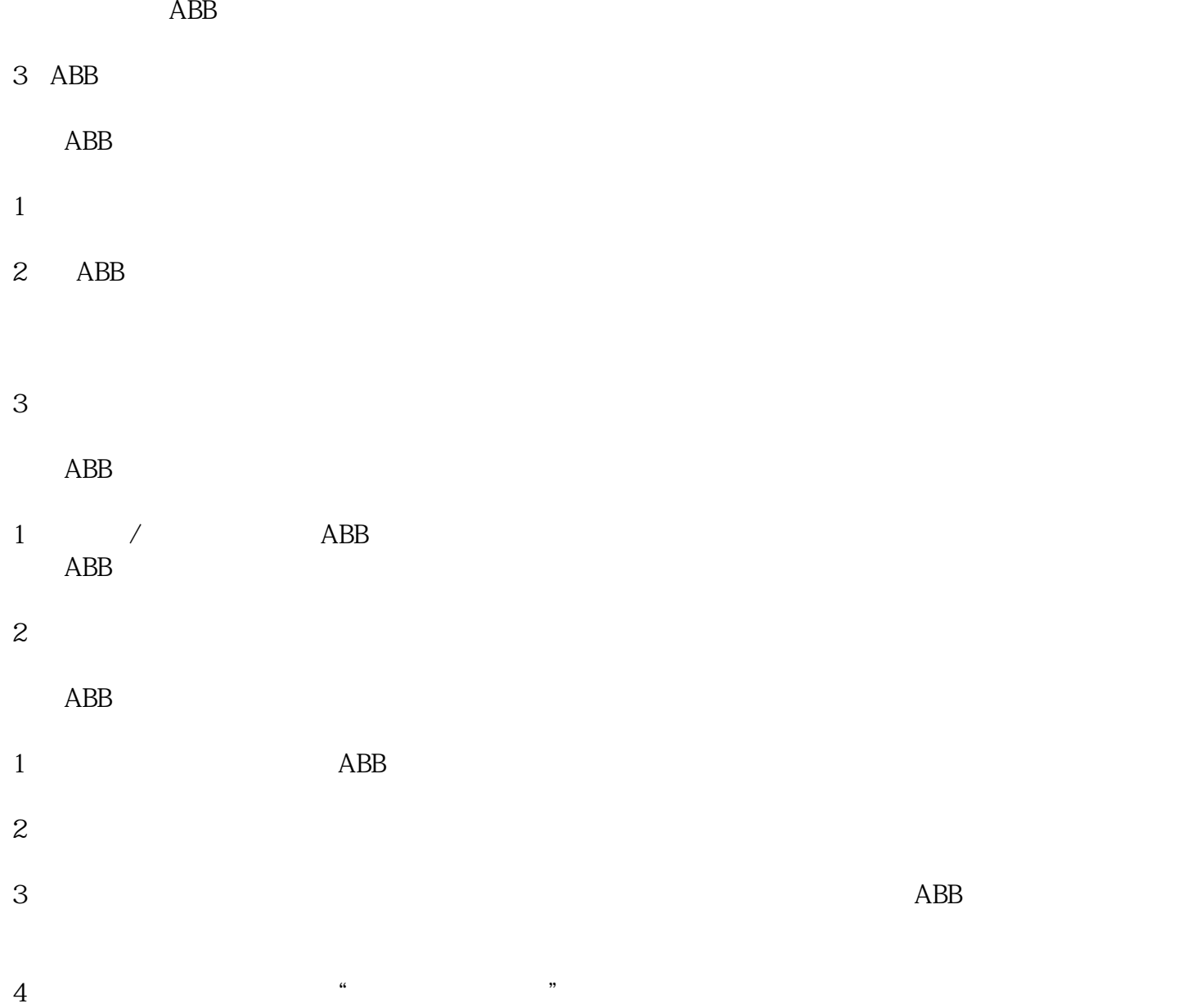

PCB PCB

 $5$ 

 $2^{\sim}$ 

 $3 \t\t 6-12$ 

ABB FlexPendant

ABB FlexPendant

 $1/\text{O}$ 

2  $123/ABC$  / /

3、重置:

4、过滤器:

 $I/O$ 

 $\overline{1}$ 

 $1.$ 

 $2.$ 

 $3$